Adobe Photoshop 2021 (Version 22.4.3)

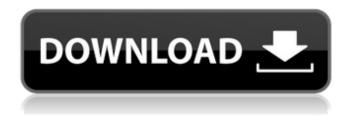

Adobe Photoshop 2021 (Version 22.4.3) Crack (LifeTime) Activation Code

Capture The software must be able to capture an image into a digital format. Whether you are capturing an image with a digital camera, or scanning an image from an analog photograph, photos are selected in a virtual folder on your computer. With computers, in order to make room for all your files, you have to delete the files that are not currently in use. Capture is easy to learn. You can use many basic tools to get started.

Adobe Photoshop 2021 (Version 22.4.3) Crack + Serial Key

All software mentioned in this article is available for a download for free on the

Mac App store. DOWNLOAD LINKS Photoshop Professional version: 1.6 GB Alternate version: 23 MB Retail version:

14.5 GB Updates: 18+ GB Renamed:

13.3 GB Discontinued: Photoshop
Elements 1.5.4 19.3 MB Retail version:
24 GB Updates: 13 GB Renamed: 13.4
GB Discontinued: There is a major
difference between the elements and
Photoshop. Photoshop is a RAW editor
while elements is not. Additionally

Photoshop elements is for Windows, Mac

OSX and Linux. Can you compare Photoshop and Photoshop Elements? Do

you like both editors? Leave us a comment below to let us know what you think. How to Remove a Dark Spot From a Photograph Learn how to remove a dark spot in a picture in this Photoshop tutorial. 1. Open the picture in Photoshop. 2. Click on the Filmstrip menu on the top left and choose

## Variations. 3. Click on the Spot Removal tab. 4. Click on the Spot Healing brush in the upper right corner of the image. 5. Copy the hexagon into the selection area. 6. Click on the Spot Healing brush and select the Colorize checkbox. 7. Click and drag a semi-transparent color on the hexagon like a color wheel. 8. Click the Freckles button. 9. Click on the Spot Healing brush again. 10. Click on the Accent Color button. 11. Copy the color of the screen and paste it into the image. 12. Click on the Spot Healing brush and select the Balance tool from the toolbox. 13. Click on the sample color button and copy/paste the blue color of the image. 14. Place the color in the image. 15. Right click on the blue color and select the Blend tool. 16. Click on a white area of the image. 17. Click on the checkbox for the 50% blend. 18. Click on the Eye Dropper tool and point to a white area of the image. 19. Press OK. 20. Repeat steps 15-19 until you are satisfied. 21. Click OK. 22. Press the

# Alt/Option + D. 388ed7b0c7

Q: Is it possible to get a generic list of viewmodel types? I'm quite new to MVC so I apologize if this is really easy... I have a controller class that takes a view model from a view and populates it. I've created a Generic view model. It has several properties that I will want to initialize with the right data, depending on which view it is coming from. So my question is this... I want the controller to know what type of object will be passed in and then assign all the relevant properties. Is this possible? Would the best way to do it be in the generic view model class? A: Yes, use the generic type parameter to tell your controller what the types of your view models are: public class MyController : Controller { public ActionResult About() { var viewModel = new AboutViewModel(); return View(viewModel); } } public class AboutViewModel { public T Value { get;

## set; } } public class MyType1 { public string SomeProp { get; set; } } public class MyType2 { public string SomeProp { get; set; } } Then your views are just standard views that implement the AboutViewModel interface. At its core, cryptocurrency is a Web 3.0 protocol. Developers and researchers are building in new ideas at a rapid pace. I've compiled this list of resources for various things in crypto and blockchain technologies. Top cryptocurrencies Ethereum: The World Computer, Smart Contracts and the Ethereum Virtual Machine. (Life as a contract.) Created by Vitalik Buterin, a young Russian programmer working in Norway. Ethereum Classic: A community driven fork of Ethereum with a focus on longterm viability over immediate scalability and development. Bitcoin: A peer-topeer digital currency. Many people and businesses use it for sending payments. Vitalik Buterin, Ethereum's creator, was inspired by Bitcoin as a way to "solve all

## the problems with monetary policy, financial stability and... IOTA: The Tangle (a new form of blockchain). Don

What's New in the?

#!/usr/bin/env python # -\*- coding: utf-8 -\*- # Copyright (c) 2014-2016, Cinchapi Inc. All rights reserved. # # This source code is licensed under the BSD-style license found in the # LICENSE file in the root directory of this source tree. An additional # grant of patent rights can be found in the PATENTS file in the same # directory. from.common import writer class PyBufioWriter: def init (self, name, fd): self.name = name self.fd = fd self.b = fd.buffer() try: self.buf = self.b.expand() except AttributeError: self.buf = b"" def write(self, buf): n = len(buf)self.b.resize(n) self.b.put(buf) if n!= self.b.get last(): self.buf = "Last buffer did not end with %d zeros" % n def seek(self, offset, whence=0): offset =

int(offset) if whence == 0: self.b.seek(offset) if offset == self.b.tell(): return 0 elif whence == 1: self.b.seek(self.b.tell() + offset) return 0

#### System Requirements:

Minimum: OS: Microsoft Windows 7 Service Pack 1 / Windows 8 Processor: Intel® Core<sup>™</sup> 2 Duo (2.0 GHz or better) Memory: 1 GB RAM Hard Drive: 20 GB available space Graphics: NVIDIA® GeForce 8400, ATI Radeon® HD 2400 or better, Intel® Integrated Graphics Media Accelerator DirectX: Version 9.0c Additional Notes: Due to the recent update, the game will only be playable with the newest drivers.

https://kirschenland.de/wp-content/uploads/2022/07/chananto.pdf https://www.incubafric.com/wp-content/uploads/2022/07/blasun.pdf https://befriend.travel/wp-content/uploads/2022/07/Photoshop\_CC\_2018\_version\_19.pdf https://villamaremonti.com/wp-content/uploads/2022/07/Photoshop 2021 Crack Full Versi on\_License\_Code\_Keygen\_For\_PC\_2022\_New.pdf https://topdriveinc.com/wp-content/uploads/2022/07/betnima.pdf https://vasclanek.cz/wp-content/uploads/2022/07/tamyfran.pdf https://loskutbox.ru/wp-content/uploads/2022/07/Adobe Photoshop CS4.pdf https://l1.intimlobnja.ru/wp-content/uploads/2022/07/photoshop 2021 version 223 free re gistration code free download.pdf http://saddlebrand.com/wpcontent/uploads/2022/07/Photoshop 2021 Version 2210 KeyGenerator For Windows.pdf https://onemorelure.com/wpcontent/uploads/2022/07/Adobe Photoshop CC 2019 Crack File Only MacWin.pdf https://l1.intimlobnia.ru/wp-content/uploads/2022/07/lazvav.pdf https://lifeacumen.com/wpcontent/uploads/2022/07/Photoshop\_2022\_Version\_232\_For\_PC.pdf https://www.icmgpartners.com/wp-content/uploads/2022/07/neaxaiv.pdf https://csermooc78next.blog/wp-content/uploads/2022/07/urbyyame.pdf https://trello.com/c/pi1hhhfT/49-adobe-photoshop-2021-version-224-lifetime-activationcode https://thelacypost.com/wpcontent/uploads/2022/07/Adobe Photoshop 2021 Version 2211.pdf

https://africanscientists.africa/wp-

content/uploads/2022/07/Photoshop\_2022\_Version\_2302\_For\_PC-1.pdf

https://amnar.ro/wp-content/uploads/2022/07/breshay.pdf

https://wakelet.com/wake/ksQo1ZWaKguy4wK8WAuB4

https://csermooc78next.blog/wp-content/uploads/2022/07/neybev.pdf

https://healthyimprovementsforyou.com/wp-content/uploads/2022/07/Adobe\_Photoshop\_C C 2014 Crack Activation Code With Full Keygen For PC.pdf

<u>C\_2014\_Crack\_Activation\_Code\_witn\_Full\_Keygen\_For</u>

https://www.tresors-perse.com/wp-

<u>content/uploads/2022/07/Adobe\_Photoshop\_CC\_2018\_Download\_April2022.pdf</u> <u>https://wakelet.com/wake/InU7qZCrTMNtWLd-BPgeA</u>

https://uriankhai.at/wp-content/uploads/2022/07/Photoshop\_2021\_Version\_2241-1.pdf

https://www.nooganightlife.com/wp-

content/uploads/2022/07/Adobe\_Photoshop\_2021\_Version\_2241.pdf https://wellnesstowin.com/wp-content/uploads/2022/07/Adobe\_Photoshop\_CC\_2015.pdf http://puncmame.yolasite.com/resources/Adobe-Photoshop-2021-Version-224-Product-Key--With-Product-Key-Free-Download-April2022.pdf

http://ifizmas.yolasite.com/resources/Adobe-Photoshop-2022-Version-231-Hack-Patch--Download-2022Latest.pdf

https://onestopbd.shop/wp-content/uploads/2022/07/Photoshop\_CS6.pdf